Aufgrund mehrerer Nachfragen hier die Anleitung, damit alle Nachrichten per Mail auf die persönliche eMailadresse kommen und man über alles Benachrichtigt wird:

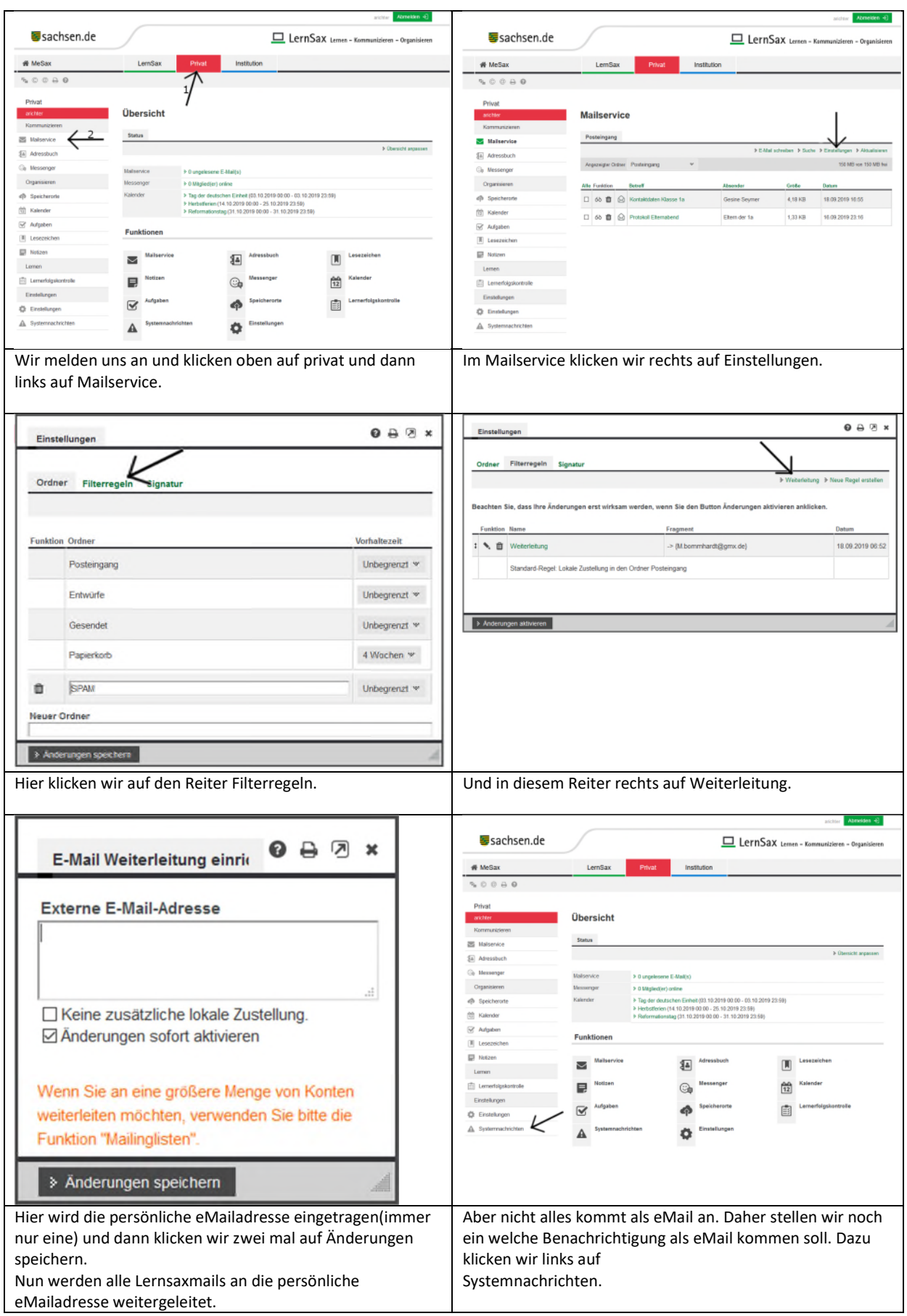

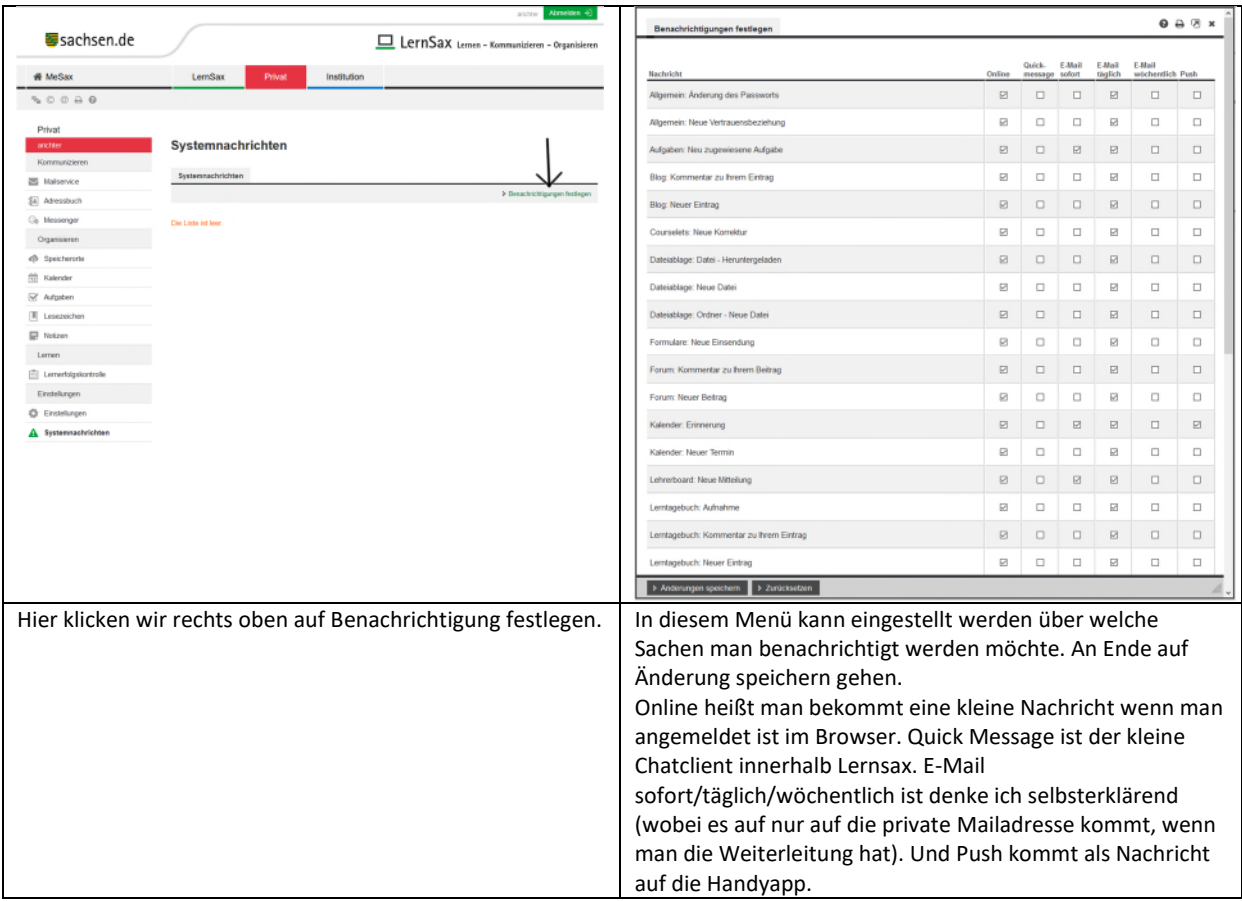